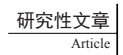

# **Research on the Teaching Mode of Static Web Design Course Based on "Mixed Learning"**

#### **Haihan Guan**

Jilin Xinkezhan Computer Science School, Changchun, Jilin, 130012, China

#### **Abstract**

This paper mainly puts forward the concrete mode of hybrid learning in static network teaching, and the combination of "classroom teaching and online learning" in course teaching. Teachers are not only responsible for the corresponding classroom teaching, but also for the specific content and design of the course learning website. The related content of the website and the content between the classrooms are synchronous, which can achieve good interaction and effectively test the learning effect.

#### **Keywords**

mixed learning; classroom teaching; static webpages

# 基于"混合学习"的静态网页设计课程教学模式研究

# 关海涵

吉林省新科展计算机学校,中国·吉林 长春 130012

#### 摘 要

论文主要提出在静态网络教学当中采用混合学习的具体模式,在课程的教学中,要进行"课堂教学以及在线学习"等的结合。 教师不仅需要负责相应的课堂教学,还需要负责课程学习网站的具体内容以及设计。网站的相关内容以及教室之间的内容是 同步的,可以很好的实现互动,有效地对学习效果进行测试。

#### 关键词

混合学习;课堂教学;静态网页

# 1 引言

随着科学技术的发展,教育领域当中也出现了相关技术 的应用,并且已经形成了一种比较全新的教学模式,即属于 混合学习。混合学习就是把传统学习的具体优势以及数字学 习的具体优势之间更好的结合起来,因此两者之间的优势是 相互辅助的,学习的效果比较好。混合学习主要是把之前传 统的教学方法以及在线学习更好的结合起来,即教师需要对 于课堂内容的教学以及设计负责。

# 2 具体的教学现状

# 2.1 教学模式比较传统

静态网页设计属于一门可以反映创新能力的课程。为了 更好的提高创造力,需要增加相应的接触面。只有拥有比较 广泛的知识,才可以创建更多的知识。就像专家的成长一样, 必须要经历一些生活磨难,在这个过程中才可以达到精神阶 段,才可以发挥更多的创造力,但前提是必须要遵循课堂教 学模式,保障所有学生将要完成的作业都比较的符合相应的 标准答案 <sup>[1]</sup>。

#### 2.2 课程资料比较的陈旧

静态网页设计属于和信息技术联系比较大的课程。信息 技术一直处于快速的发展状态,知识以及信息的更新周期也 变得越来越快。与计算机相关的硬件以及软件将会在一年之 后成为比较落后的产品。从教科书的角度来观察,基本上没 有任何的教科书可以更好的满足教学的具体需要,非常多的 教科书在网络设计以及相应的说明中仍然停留在三年之前的 内容上。

#### 2.3 评估方法存在缺陷

静态网页设计和理论课是不一样的。理论课程只需要评 估学生关于相应理论的具体掌握程度,但是静态网络教学的

主要目标是让学生更好的学习相应的设计以及制作。网页设 计以及制作属于创造力的一种体现,因此该评估方法不可能 使用总结性的评估来完成,需要按照课程结束后的单个或者 比较统一的考试分数来对于教学质量以及学生的具体学习能 力进行评估。这种评估方法非常容易使得学生进行思辨,但 是不容易激发学生学习静态网络课程的相关热情,也不容易 保障相应学习兴趣的持久性 <sup>[2]</sup>。

### 2.4 师生之间的互动不足

想要使得教育效果得到进一步的提高,就需要师生之间 在课程的相关内容上进行互动,这属于必不可少的一个环节, 因为只有通过相应的互动,教师才可以发现学生对具体知识 的掌握程度,并找出课程当中需要添加以及修改的部分,但 在当前的相关教学模式当中,师生之间的互动比较的缺乏, 当学生在学习的过程当中遇到一些问题需要进行指导时,由 于缺乏相应的教学手段,大多数情况都需要由他们自己通过 查阅资料进行解决,缺乏相应的互动性。

# 3 教学模式的设计以及实现

# 3.1 教学模式

改变之前的课堂教学结构。"课堂教学"属于"学校教 育"当中比较核心的内容,因此"课堂教学结构"在"学校 教育体系当中属于主体的结构"当然也可以表明"课堂教学 结构的具体改革"属于学校教育体系当中的结构性"变化"。 针对这种国情,进行相应的结构变化指的就是改变之前传统 的"以教师为中心"的具体教学结构,即改变教师为主导的 课堂。在教学的过程中不仅要比较充分的发挥教师的具体作 用,起到领导的作用,还需要进一步的突出学生主体以及"领 导主体之间相结合"的教学状态。在系统的结构当中,"师生" 之间存在着非线性的关系。教师属于教学内容的组织者以及 指导者,学生属于建设性教育的促进者,两者之间属于信息 处理以及情感体验的主体 <sup>B</sup>。教学媒体不仅可以帮助教师进 行设计关于教学的一些可视化工具,还可以与学生之间更好 的进行情感交流,进一步的促进学生的自主学习以及认知能 力。在这个过程中教科书不再属于唯一的教学内容,教师逐 渐的把"教材为主的教学"转移为相应的"带教为主的模式, 学生可以从各种各样的学习对象(包含老师,同学,朋友以 及社会上面的相关专家等)以及各种各样的教学资源(包含 教学方法创新与实践·第 03 卷·第 03 期·2020 年 03 月 DOI: https://doi.org/10.26549/jxffcxysj.v3i3.3610

纸质书籍,非纸质的电子书等)当中获取课程的相关知识。

#### 3.2 教学平台

混合学习的安装是把比较传统的学习方法当中的优势以 及数字学习之间的优势之间更好地结合起来,以更好的保障 两者之间的优势可以互补,并获得最好的学习效果。因此, 想要进一步的实现混合学习需要由两部分组成,一个是比较 传统的课堂教学,另一个属于信息技术基础上的数字学习教 学。想要实现这种教学模式,就需要在信息技术的基础上完 成,在这种模块基础上的课程学习系统不仅可以保障学生的 学习更加的独立,而且还可以更好的帮助教师进行相应的教 学组织以及教学实施。因此,这也属于实现混合学习的一种 最佳选择。本文还主要对于 Moddle 平台的环境安装进行了 讲述。关于 Modle 教学资源平台的具体安装可以分为两个部 分:① Linux 服务器以及 Web 服务器环境的具体安装,②在 Web 服务器环境的基础上进行 Modle 平台的相关安装等。有 非常多的方法都可以在 Linux 服务器的基础上进行安装相应 的 Modle 平台。

(1)安装 CentOS 需准备相应的 CentOS 安装 CD,并根 据相应的步骤进行即可。在特定的安装过程当中,有非常多 的资源可以进行参考,在此处进行了省略。

(2)安装 LMNMPLNP 是在 Linux 的基础上进行完成的, 属于 HPP 的服务软件。自从推出以来,市场份额就变得越来 越大。LNP 的安装过程相对来讲比较简单,但制的注意地是, Modle 的版本具备不同性。关于 HPP 版本的具体要求也会有 所不同。在课程的实施期间一直使用的是相应的 Modele2.4 版 本。PHP 版本是属于 PHP6 或者需要更高的版本。安装相应 的 LNPMP 服务器之后,输入本地的具体 IP 地址,然后将会 出现相对应的界面 <sup>[4]</sup>。

(3)Modle 平台的安装以及下载也是在 Linux 平台上进 行完成的。将其解压到 homeww 目录。在安装的过程当中, 需要创建一个全新的数据并把其设置为可写。如果是相应的 Moodle2, 在安装第 4 版之后, 将无法单击"个人信息设置" 以及"网站管理"。因此需要单击相应的 con\_fig。在 php 当 中添加相应的¥CFG -> slashhargents=fales: 如果没有办法 显示相应的图片,那么必须使用相应的 lmp, "重写"r/ 主题。 最后是 model2.4 的相关版本,最好用在 conf 的文件当中。当 用户利用 PC 访问课程的相关学习网站时,网站上面提供的页

44

面是在PC页面的基础上进行完成的。当用户利用智能设备(如 手机, PDA 以及平板电脑等)进行访问时, 系统提供的页面 都在智能设备的基础上进行完成的,比如在手机上使用百度 的时候,百度会提示您进行相应的转码。在 Moodle2.4 的系 统当中,该系统将更加的适应相应的终端设备。在 2012 年 7 月19日,中国的互联网络信息中心(CNNIC)发布了截至到 2012 年的第 30 份关于互联网络的具体发展报告。在 6 月底, 中国的网民数量已经达到了 5.38 亿,增长的速度即快又稳定; 其中非常值得注意的是,关于移动互联网的具体用户数量已 经达到了 3.88 亿,首次超过了相应的台式计算机,成为了最 大的互联网终端。

# 4 课程的具体实现

#### 4.1 学习资源的具体融合

在 Mohd 平台基础上的课程系统当中的相关资源以及课 堂教学所需要的资源可以有机的进行结合在一起。在 Moodle 课程学习的系统当中,该系统支持相应的 Word 文档, Powerpoint 文档, 视频以及声音等资源。电子文档也可以利用 Web 表单(文本或者相应的 HTML)进行动态创建,并连接到基于 Web 的外部资源,从而进一步的保障资源的多样化。系统当中 的模块课程资源类型比较多,主要包含: SCORM 格式,主题 格式,星期格式以及社区格式等。在课程的实施当中,使用相 应的星期格式,并带有比较清晰的开始以及结束日期。这样, 它可以与课程的具体教学安排之间紧密的结合在一起,并且在 这个过程中老师或者学生都可以比较有效地使用,添加以及管 理相应的课程资源,以最大程度地对于该资源进行利用。

#### 4.2 学习环境以及活动的融合

Moddle 平台的相关课程学习系统主要为教师提供了一些 比较基本的环境,比如:课程教学设计的具体环境,在线教 学活动的具体环境,在线讨论,聊天环境,虚拟教室的具体 学习环境,教学活动的具体参与环境,自主以及研究性的学 习环境等。在课程的学习系统当中,教师可以自主的发起投 票,问卷调查以及讨论等活动,这样可以更好的使得学生的 学习主动性得到增强。该系统在整个过程当中可以记录学生 各种各样的学习活动,以更加方便学生日后的复习以及总结, 也非常方便教师进行相应的分析。关于作业管理方面,教师 不仅可以更清楚的查看学生提交作业的具体时间,提交的具 体数量,还可以对于作业的相应分数进行评估,并给出比较 良好的肯定以及指出一些不足之处。这样的平台也属于一种 情感交流的平台,这样的交流会使得学生感到老师的在意。 这些小措施可以更好地激发学生的学习兴趣,对于课程教学 也有非常大的帮助  $^{[5]}$ 。

# 5 结语

Moodle 平台使用相应的静态网页设计创建了一个课程学 习的系统。在这个过程中教师可以比较轻松的组织以及管理 与课程学习相关的具体学习活动以及资源。课程学习者还可 以通过比较常规的登录系统完成整个课程当中的学习任务, 以更好地实现相应的课程学习目标。经过一段时间的具体教 学实践,发现基于 Moodle 平台的相关混合教学模型可以很大 程度上提高相应的教学效果。

#### 参考文献

- [1] 席先杰 . 基于"混合学习"的静态网页设计课程教学模式研究 [J]. 中国教育信息化·基础教育 ,2013(11):15-17.
- [2] 何克抗 . 从 BlendingLearning 看教育技术理论的新发展 [J]. 电化教 育研究 ,2016(3):1-6.
- [3] 朱敏 ."混合模式"在教师继续教育中的实践与研究——以青浦 区教师进修学院教师发展处为例 [D]. 上海师范大学 ,2015.
- [4] 曾苗苗. 基于混合学习的"现代教育技术"公共课教学方式改革 研究 [J]. 中国教育信息化 ,2017(21):57-60.